## **ECE 331 - Homework #2**

Phasors, RL Circuits, Power Factor - Due Monday, Jan 27th

- 1a) Determine the current, Iin:
- 1b) Determine the power factor:
- 1c) Determine the power consumed by this circuit

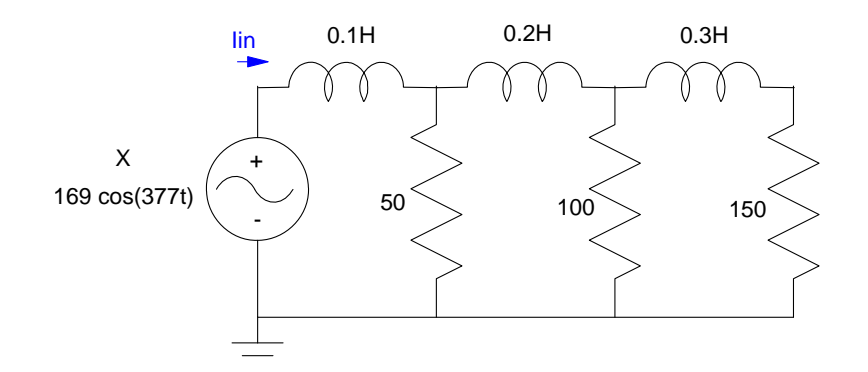

- Step 1: Convert to impedance  $0.1H$  → *j*ω*L* = *j*37.7Ω  $0.2H \rightarrow j75.4\Omega$  $0.3H \rightarrow j113.1\Omega$
- Step 2: Combine in series and parallel:  $150 + j113.1$  |  $100 = 66.79 + j15.02$  parallel  $(66.79 + j15.02) + (j75.4) = 66.79 + j90.42$  series  $(66.79 + j90.42)$   $\vert \vert (50) = 36.51 + j10.36$  parallel  $(36.51 + j10.36) + (j37.7) = 36.61 + j48.06$

- $Z_{in}$  = 36.61 + *j*48.06
- 1a): Compute the current

$$
I_{in} = \frac{169/\sqrt{2} \ V_{rms}}{36.61 + j48.06 \Omega} = 1.2036 - j1.5798
$$
  

$$
I_{in} = 1.2036 - j1.5798
$$
  

$$
= 1.9861 \angle -52.69^{\circ}
$$
 Amps rms

1b) The power factor is

 $pf = \cos(-52.69^\circ) = 0.6060$ 

1c) The power consumed is  $P = V_{rms} \cdot I_{rms} \cdot pf$ *P* = (120*Vrms*)(1.9861*Arms*)(0.6060)

$$
P=144.43W
$$

- 2a) Determine the current, Iin:
- 2b) Determine the power factor:
- 2c) Determine the power consumed by this circuit

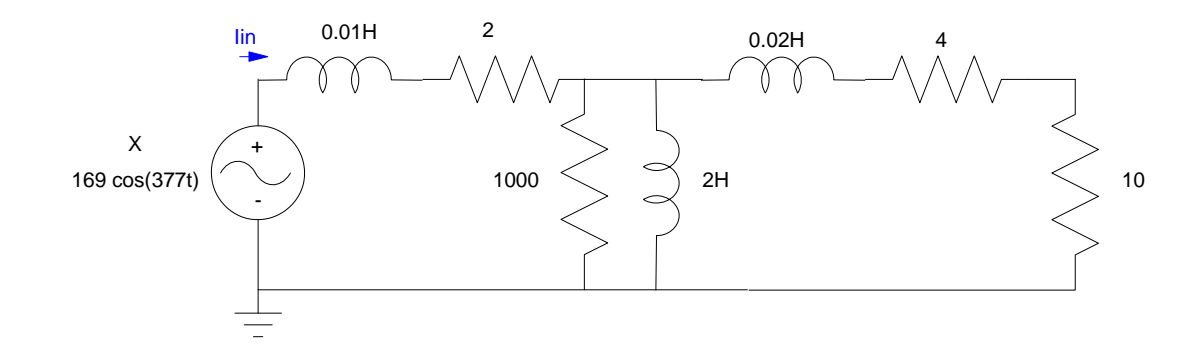

- Step 1: Convert to impedance:  $0.02H \rightarrow j7.54$  $2H \rightarrow j754$  $0.01H \rightarrow j3.77$
- Step 2: Combine:

 $(10)+(4)+(j7.54) = 14 + j7.54$  $(14 + j7.54)$  $\frac{1}{(j754)}$  $\frac{1}{(1000)} = (13.5910 + j7.5096)$  $(13.5910 + j7.5096) + (2) + (j3.77) = 15.5910 + j11.2796$ *Zin* = 15.5910 + *j*11.2796

Step 3: Determine the current

$$
I = \frac{V}{Z} = \frac{120V_{rms}}{15.5910 + j11.2796\Omega}
$$

2a) 
$$
I = 5.5023 - j3.6552
$$

$$
= 6.2359 \angle -35.88^{\circ}
$$

$$
pf = \cos(-35.88^{\circ})
$$

## 2b)  $pf = 0.8102$

 $P = V_{rms} \cdot I_{rms} \cdot pf$ *P* = (120*V*)(6.2359*A*)(0.8102)

2c)  $P = 606W$ 

- 3) The following data is measured for a RL circuit:
	- $\cdot$  Vin = 120V rms
	- $\cdot$  Iin = 35A rms
	- Pin =  $3000$  Watts
	- $f = 60$ Hz (377 rad/sec)

Determine the impedance and power factor.

$$
|Z| = \frac{120V}{35A} = 3.4286\Omega
$$
  

$$
pf = \frac{P}{V} = \frac{3000W}{(120V)(35A)}
$$
  

$$
pf = 0.7143
$$
  

$$
\theta = \arccos(0.7143) = 44.41^{\circ}
$$
  

$$
Z = 3.4286\angle 44.41^{\circ}
$$

4) Determine an RL series and RL parallel circuit to implement the impedance for problem #3 (at 60Hz):

In rectangular form  $\bar{Z} = 2.4490 + i2.3995$ 

Series Model:

$$
R_s = 2.4490
$$

$$
jX_s = j2.3995
$$

Taking the inverse to find the parallel form<br> $\frac{1}{Z} = \frac{1}{R_p} + \frac{1}{jX_p}$  $\frac{1}{z}$  = 0.2083 – *j*0.2041

Parallel Model:

$$
R_p = 4.8008
$$

$$
jX_p = j4.8996
$$